# **BAB V**

# **HASIL ANALISA DENGAN WEKA**

#### **5.1 WEKA**

Setelah mendapatkan data transaksi produk perawatan wajah penulis langsung memasukkan data tersebut ke dalam *Excel* agar bisa dilakukan proses aturan asosiasi menggunakan *tools* bantuan, yaitu *WEKA*. *WEKA* merupakan aplikasi tulis yang menggunakan *library class* dapat dijalankan pada komputer manapun dengan kemampuan *browsing website*, *WEKA* dapat mengolah file data seperti \*.csv dan .\*arff serta memiliki fitur utama seperti *data preprocessing tools, learning algortihms* dan berbagai metode evaluasi lainnya.

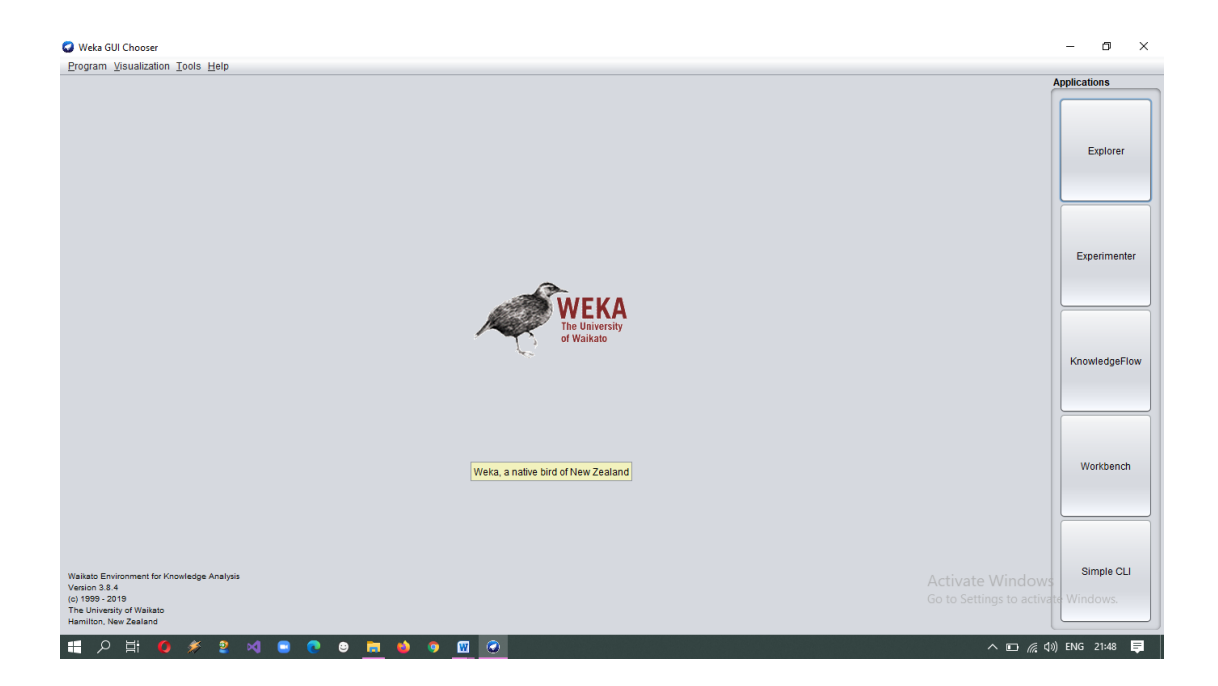

**Gambar 5.1 Tampilan Menu** *WEKA*

#### **1.2 Proses Pengubahan Data Menggunakan WEKA**

Setelah data sudah dimasukkan ke dalam excel maka data transaksi produk perawatan wajah siap untuk dilakukan pengujian data menggunakan alat bantu *WEKA*. Sebelum menggunakan *tools WEKA* data transaksi dalam *excel* terlebih dahulu diubah kedalam bentuk \*.csv seperti gambar 5.2

|                 | $\boxed{\mathbb{X}} \parallel \boxed{\mathbb{H}} \parallel \mathcal{P} \parallel \mathbb{C} \parallel \textbf{v} \parallel \textbf{v}$<br>Data Skincare Skripsi - Microsoft Excel (Product Activation Failed) |                                      |                                                                                                    |                                  |                                 |                             |                |                            |                |                                                                   |                      |                                                                   |                         |                                                                                                    |                                    |                          |
|-----------------|----------------------------------------------------------------------------------------------------|--------------------------------------|----------------------------------------------------------------------------------------------------|----------------------------------|---------------------------------|-----------------------------|----------------|----------------------------|----------------|-------------------------------------------------------------------|----------------------|-------------------------------------------------------------------|-------------------------|----------------------------------------------------------------------------------------------------|------------------------------------|--------------------------|
|                 | $\wedge$ 0 = $\oplus$ 23<br>View<br>Add-Ins<br>File<br>Home<br>Insert<br>Page Layout<br>Formulas<br>Data<br>Review<br>Team                                                                                    |                                      |                                                                                                    |                                  |                                 |                             |                |                            |                |                                                                   |                      |                                                                   |                         |                                                                                                    |                                    |                          |
| Paste           | & Cut<br><b>Ea Copy</b> *<br>Format Painter<br>Clipboard                                                                                                    | $\sqrt{2}$                           | Times New Roman * 12 * A <sup>*</sup> A <sup>*</sup><br><b>B</b> $I \subseteq \mathbf{U}$ $\cap$ $\Box$ $\cap$ $\Diamond$ $\land$ $\mathbf{A}$ $\circ$<br>Font | $\equiv$<br>$\equiv$<br>事事者<br>应 | $\gg$<br>Б<br>- まま<br>Alignment | Wrap Text<br>Merge & Center | General<br>Fx. | <b>四、%, 6.00</b><br>Number | $\sqrt{2}$     | Ers,<br>Conditional<br>Formatting * as Table * Styles *<br>Styles | Format<br>Cell       | Þ<br>ł<br>Insert Delete Format<br>$\mathbf{v}$<br>$\sim$<br>Cells | Ţ                       | $\Sigma$ AutoSum $\sim$<br>$\frac{A}{2}$<br>$\overline{9}$ Fill $\overline{7}$<br>$Q$ Clear $\tau$<br>Editing | Sort & Find &<br>Filter * Select * |                          |
|                 | $\mathbf{v}$ ( $\mathbf{v}$ )<br>$f_x$ Y<br>C <sub>2</sub>                                                                                                    |                                      |                                                                                                    |                                  |                                 |                             |                |                            |                |                                                                   |                      |                                                                   |                         |                                                                                                    |                                    |                          |
|                 | $\overline{A}$                                                                                                    | $\overline{B}$                       | C                                                                                                    | D                                | E                               | F.                          | G.             | H                          | $\mathbf{L}$   | $\mathbf{I}$                                                      | $\mathsf{K}$         |                                                                   | M                       | N.                                                                                                    | $\circ$                            | $P =$                    |
|                 | Transaksi                                                                                                    | Micellar Water Cleansing Oil         |                                                                                                    | <b>Cleansing Balm</b>            | <b>Milk Cleanser</b>            | <b>Facial Wash</b>          | Toner          | Essence                    | Serum          | Ampoule Face Oil                                                  |                      | Face Mist                                                         | Moisturizer             | Eve Cream                                                                                                    | <b>Soothing Gel</b>                | Acne S                   |
| $\overline{2}$  |                                                                                                    | Y                                    | Y                                                                                                    | n                                | Y                               | Y                           | Y              | Y                          | Y              | Y                                                                 | $\mathcal{D}$        | $\overline{2}$                                                    | Y                       | Y                                                                                                    | Y                                  | Y                        |
| $\overline{3}$  | 2                                                                                                    | Y                                    | $\gamma$                                                                                                    | n                                | $\gamma$                        | Y                           | Y              | 2                          | Y              | $\mathcal{D}$                                                     | $\mathcal{P}$        | Y                                                                 | Y                       | $\overline{\mathcal{P}}$                                                                                      | $\gamma$                           | $\overline{\mathbf{Y}}$  |
| Δ               |                                                                                                    | $\mathcal{D}$                        | $\mathcal{D}$                                                                                                    | Y                                | $\mathcal{P}$                   | Y                           | Y              | 2                          | Y              | $\mathcal{D}$                                                     | Y                    | $\mathcal{D}$                                                     | Y                       | 2                                                                                                    | Y                                  | $\overline{\mathbf{Y}}$  |
| 5               |                                                                                                    | $\mathcal{P}$                        | $\mathcal{L}$                                                                                                    | $\mathcal{L}$                    | $\mathcal{D}$                   | Y                           | Y              | Y                          | $\gamma$       | $\mathcal{D}$                                                     | $\overline{2}$       | $\mathcal{D}$                                                     | Y                       | Y                                                                                                    | $\mathcal{L}$                      | $\overline{?}$           |
| 6               |                                                                                                    | Y                                    | $\mathcal{P}$                                                                                                    | $\mathcal{L}$                    | Y                               | Y                           | Y              | $\mathcal{P}$              | $\gamma$       | $\mathcal{D}$                                                     | $\overline{2}$       | Y                                                                 | $\overline{2}$          | $\mathcal{P}$                                                                                                 | Y                                  | $\overline{?}$           |
| $\overline{7}$  |                                                                                                    | Y                                    | $\mathcal{P}$                                                                                                    | $\mathcal{P}$                    | Y                               | Y                           | Y              | Y                          | Y              | $\mathcal{D}$                                                     | $\mathcal{P}$        | $\mathcal{P}$                                                     | $\mathcal{P}$           | Y                                                                                                    | Y                                  | $\overline{?}$           |
| 8               |                                                                                                    | $\mathcal{P}$                        | $\mathcal{P}$                                                                                                    | $\overline{2}$                   | $\boldsymbol{\gamma}$           | Y                           | $\gamma$       | $\boldsymbol{\gamma}$      | $\mathcal{P}$  | $\mathcal{D}$                                                     | $\mathcal{P}$        | $\mathcal{P}$                                                     | $\overline{2}$          | $\boldsymbol{\gamma}$                                                                                         | Y                                  | $\overline{?}$           |
| 9               | -8                                                                                                    | Y                                    | Y                                                                                                    | Y                                | Y                               | Y                           | Y              | Y                          | Y              | Y                                                                 | Y                    | Y                                                                 | Y                       | Y                                                                                                    | Y                                  | $\overline{?}$           |
| 10              | ۰                                                                                                    | $\mathcal{P}$                        | $\mathcal{P}$                                                                                                    | $\overline{2}$                   | $\boldsymbol{\gamma}$           | Y                           | $\overline{2}$ | 2                          | 2              | $\mathbf{\Omega}$                                                 | 2                    | 2                                                                 | $\overline{2}$          | 2                                                                                                    | $\overline{2}$                     | $\overline{?}$           |
| 11              | 10                                                                                                    | Y                                    | $\mathcal{P}$                                                                                                    | Y                                | $\boldsymbol{\gamma}$           | $\overline{Y}$              | $\overline{2}$ | 2                          | Y              | $\overline{2}$                                                    | $\mathcal{P}$        | Y                                                                 | $\overline{2}$          | 2                                                                                                    | Y                                  | $\overline{?}$           |
| 12              | 11                                                                                                    | $\boldsymbol{\gamma}$                | $\overline{2}$                                                                                                    | $\overline{2}$                   | $\boldsymbol{\eta}$             | $\boldsymbol{\eta}$         | $\overline{2}$ | 2                          | $\overline{2}$ | $\overline{2}$                                                    | $\overline{2}$       | $\overline{2}$                                                    | $\overline{2}$          | 2                                                                                                    | $\mathcal{P}$                      | $\overline{?}$           |
| $\overline{13}$ | 12                                                                                                    | Y                                    | $\overline{2}$                                                                                                    | $\overline{2}$                   | $\overline{2}$                  | $\boldsymbol{\eta}$         | $\overline{2}$ | 7                          | 2              | o                                                                 | $\mathcal{D}$        | Y                                                                 | $\overline{2}$          | 2                                                                                                    | $\mathcal{P}$                      | $\overline{?}$           |
| 14              | 13                                                                                                    | $\overline{2}$                       | $\overline{2}$                                                                                                    | $\overline{2}$                   | Y                               | Y                           | Y              | 7                          | 2              | o                                                                 | $\mathcal{D}$        | 2                                                                 | $\overline{2}$          | 7                                                                                                    | $\overline{2}$                     | $\overline{?}$           |
| $\overline{15}$ | 14                                                                                                    | Y                                    | $\overline{2}$                                                                                                    | $\overline{2}$                   | Y                               | Y                           | Y              | 2                          | Y              | o                                                                 | $\mathcal{D}$        | Y                                                                 | Y                       | Y                                                                                                    | $\overline{2}$                     | $\overline{Y}$           |
| 16              | 15                                                                                                    | Y                                    | $\overline{2}$                                                                                                    | $\overline{2}$                   | Y                               | Y                           | Y              | $\overline{2}$             | Y              | b                                                                 | $\overline{2}$       | Y                                                                 | Y                       | $\overline{2}$                                                                                                | Y                                  | $\overline{\mathcal{L}}$ |
| 17              | 16                                                                                                    | Y                                    | $\overline{2}$                                                                                                    | Y                                | Y                               | Y                           | Y              | $\overline{2}$             | Y              | $\overline{2}$                                                    | $\overline{2}$       | Y                                                                 | Y                       | Y                                                                                                    | Y                                  | $\overline{\mathcal{L}}$ |
| 18              | 17                                                                                                    | Y                                    | $\overline{\phantom{a}}$                                                                                                    | $\overline{2}$                   | Y                               | Y                           | Y              | $\overline{2}$             | Y              | $\overline{2}$                                                    | $\overline{2}$       | $\overline{2}$                                                    | Y                       | $\overline{2}$                                                                                                | Y                                  | $\overline{Y}$           |
| 19              | 18                                                                                                    | $\overline{\mathbf{z}}$              | $\overline{?}$                                                                                                    | $\overline{2}$                   | $\overline{2}$                  | Y                           | $\overline{2}$ | $\overline{\phantom{a}}$   | $\overline{2}$ | $\overline{2}$                                                    | $\overline{2}$       | $\overline{2}$                                                    | $\overline{\mathbf{z}}$ | $\overline{2}$                                                                                                | $\overline{2}$                     | $\overline{?}$           |
| 20              | 19                                                                                                    | Y                                    | Y                                                                                                    | $\overline{2}$                   | $\overline{\phantom{a}}$        | Y                           | Y              | Y                          | Y              | Y                                                                 | $\overline{2}$       | Y                                                                 | Y                       | Y                                                                                                    | Y                                  | $\overline{\mathbf{Y}}$  |
| 21              | 20                                                                                                    | Y                                    | $\overline{\mathbf{r}}$                                                                                                    | $\overline{2}$                   | Y                               | Y                           | $\overline{2}$ | $\overline{\phantom{a}}$   | o              | $\overline{2}$                                                    | $\overline{2}$       | $\overline{2}$                                                    | $\overline{2}$          | $\overline{\phantom{a}}$                                                                                      | Y                                  | $\overline{?}$           |
| 22              | 21                                                                                                    | Y                                    | Y                                                                                                    | Y                                | Y                               | Y                           | Y              | Y                          | Y              | $\overline{2}$                                                    | Y                    | Y                                                                 | Y                       | Y                                                                                                    | Y                                  | $\overline{?}$           |
| 23              | 22                                                                                                    | Y                                    | $\mathcal{L}$                                                                                                    | $\overline{2}$                   | Y                               | Y                           | Y              | 2                          | $\overline{2}$ | $\overline{2}$                                                    | $\mathcal{D}$        | $\overline{2}$                                                    | Y                       | $\overline{2}$                                                                                                | Y                                  | Y                        |
| 24              | 23                                                                                                    | o.                                   | $\overline{2}$                                                                                                    | n                                | Y                               | $\mathcal{D}$               | $\overline{2}$ | $\overline{2}$             | $\mathcal{D}$  | ø                                                                 | ۰                    | $\mathcal{D}$                                                     | $\gamma$                | Activate, Windows y                                                                                           |                                    | $\overline{?}$           |
| 25              | 24<br>$H$ $A$ $B$ $H$                                                                                                    | $\mathbf{v}$<br>Sheet1 Sheet2 Sheet3 | $\mathbf{v}$<br>∕?⊐                                                                                                    | $\sim$                           | $\overline{\mathbf{v}}$         | $\mathbf{v}$                | $\mathbf{v}$   | $\sim$                     | $\mathbf{v}$   | $\mathbf{v}$<br>⊺∣∢                                               | $\ddot{\phantom{1}}$ | $\sim$<br>$\mathbb{H}$                                            | $\overline{\mathbf{v}}$ | Go to Setti <b>o</b> ras to                                                                                   | ctivate, Windov                    | $\frac{2}{\sqrt{2}}$     |
| Ready           |                                                                                                    |                                      |                                                                                                    |                                  |                                 |                             |                |                            |                |                                                                   |                      |                                                                   |                         |                                                                                                    | 100% (-)                           | $\rightarrow$<br>$-$     |
| H               | $\mathcal{L}$<br>耳<br>$\bullet$<br>$\mathbf{B}$<br>Е<br>$\mathbf{m}$<br>$\wedge$ $\Box$ ( $\Box$ $\Diamond$ $\Box$ ) ENG 22:03<br>٠<br>m<br>٠<br>۰<br>о<br>×                                                  |                                      |                                                                                                    |                                  |                                 |                             |                |                            |                |                                                                   |                      |                                                                   |                         |                                                                                                    |                                    |                          |

**Gambar 5.2 Proses Penyimpanan Data Dalam Bentuk \*.csv**

Setelah data transaksi produk perawatan wajah telah disimpan dalam bentuk \*cvs sehingga dapat terbaca di aplikasi *WEKA*. Setelah merubah data tersebut ke dalam bentuk \*.csv maka peneliti segera membuka aplikasi *WEKA,* sebelum dilakukan uji data transaksi ada baiknya peneliti kembali cek data transaksi tersebut dengan cara pada menu *WEKA* klik tombol *tools* kemudian pilih opsi *Arffviewer* atau

bisa menekan tombol *Ctrl* + A. Setelah melakukan langkah tersebut peneliti memilih opsi *File* lalu pilih *open* kemudian cari *file data* transaksi produk perawatan wajah pada folder yang telah ditentukan. Agar *data* transaksi produk perawatan wajah dapat ditemukan harus merubah jenis dari *Files Of Type* tersebut ke dalam bentuk *CSV Data Files (\*.csv)* agar mudah ditemukan dalam folder seperti Gambar 5.3.

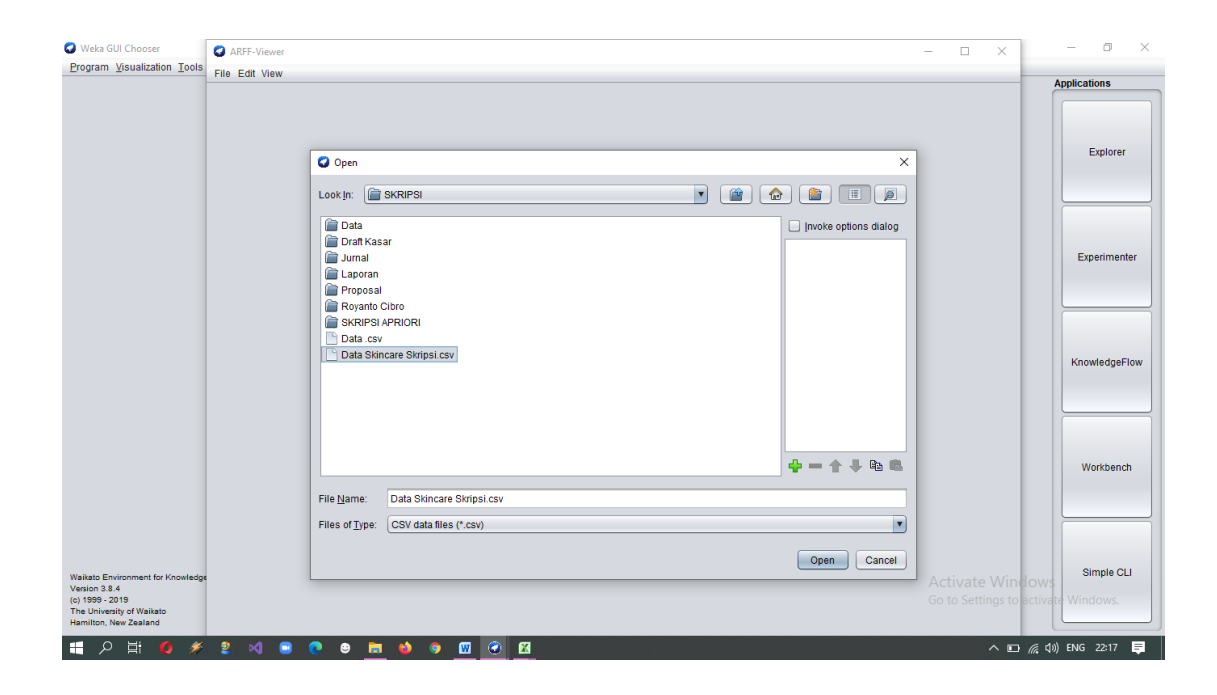

**Gambar 5.3 Proses Pencarian Data Transaksi \*.csv**

Setelah data tersebut ditemukan dan dibuka peneliti melakukan cek ulang terhadap data transaksi produk perawatan wajah. Peneliti menggunakan variabel Y yang menandakan bahwa adanya item yang dimiliki oleh responden dari hasil pengisian kuisioner dan menggunakan tanda baca ? apabila responden tidak memiliki item tersebut. Hal ini harus dilakukan agar data dapat diuji menggunakan aplikasi *WEKA* apabila data tersebut dibuka dan ditampilkan maka untuk variabel Y akan

muncul sedangkan untuk tanda baca ?, tidak akan muncul atau tertutup karena data tersebut tidak memiliki nilai sehingga saat proses uji data data tersebut. Pada gambar 5.4 akan terlihat bagaimana proses data transaksi produk perawatan wajah akan di cek kembali.

|                                 | ARFF-Viewer - D:\Royanto\SKRIPSI\Data Skincare Skripsi.csv |         |         |         |         |                       |          |          |         |         |                                                                                                    |         |               |         |                  |                                                                     | 同   | $\times$ |
|---------------------------------|------------------------------------------------------------|---------|---------|---------|---------|-----------------------|----------|----------|---------|---------|----------------------------------------------------------------------------------------------------|---------|---------------|---------|------------------|---------------------------------------------------------------------|-----|----------|
|                                 | File Edit View                                             |         |         |         |         |                       |          |          |         |         |                                                                                                    |         |               |         |                  |                                                                     |     |          |
| Data Skincare Skripsi.csv       |                                                            |         |         |         |         |                       |          |          |         |         |                                                                                                    |         |               |         |                  |                                                                     |     |          |
| Relation: Data Skincare Skripsi |                                                            |         |         |         |         |                       |          |          |         |         |                                                                                                    |         |               |         |                  |                                                                     |     |          |
|                                 | Nominal                                                    | Nominal | Nominal | Nominal | Nominal | Nominal               | Nominal  | Nominal  | Nominal | Nominal | Balm 5: Milk Cleanser 6: Facial Wash 7: Toner 8: Essence 9: Serum 10: Ampoule 11: Face Oil 12: Face Mist 13: Moisturizer 14: Eye Cream 15: Soothing Gel 16: Acne Spot 17: SunScreen 18: LipBalm 19: Clay Mask 20: Sheet Mask 2<br>Nominal | Nominal | Nominal       | Nominal | Nominal          | Nominal                                                             |     | Nominal  |
| Y                               |                                                            | Y       | Y       | v       | Y       | Y                     |          |          | Y       | Y       | Y                                                                                                    | Y       | Y             | ٧       | ٧                | Y                                                                   |     |          |
|                                 |                                                            | Y       | Y       |         | Y       |                       |          | Y        | Y       |         |                                                                                                    | Y       | Y             |         | Y                | Y                                                                   | Y   |          |
|                                 |                                                            | Y<br>v  | Y<br>Y  |         | Y       |                       | <b>Y</b> |          | Y<br>Y  |         | Y                                                                                                    | Y       | Y             | Y<br>Y  | Y                | Y                                                                   | Y   |          |
| Y                               |                                                            | v       |         | Y       |         |                       |          | Y        |         | Y       | Y                                                                                                    |         | <b>Y</b>      | Y       |                  | Y<br>Y                                                              | Y   |          |
| Y                               |                                                            | Y       | Y       | Y.      | Y       |                       |          |          |         | Y       | Y                                                                                                    |         | <b>Y</b>      | Y       | Y                | Y                                                                   |     |          |
|                                 |                                                            |         |         |         |         |                       |          |          |         |         | v                                                                                                    |         | v             |         |                  |                                                                     | l Y |          |
| Y                               |                                                            | Y<br>Y  | Y       | Y       | Y       | Y                     | Y        | Y        | Y       | Y       | ٧                                                                                                    |         | Y             | Y.      | Y                | Y                                                                   | Y   |          |
|                                 |                                                            | Y       |         |         | Y       |                       |          | <b>Y</b> |         |         | Y                                                                                                    |         | <b>Y</b>      | Y       | Y                |                                                                     |     |          |
|                                 |                                                            |         |         |         |         |                       |          |          |         |         |                                                                                                    |         |               |         |                  |                                                                     |     |          |
|                                 |                                                            |         |         |         |         |                       |          | <b>Y</b> |         |         |                                                                                                    |         |               |         |                  | Y                                                                   |     |          |
| Y<br>Y                          |                                                            | Y<br>Y  | Y<br>Y  |         | Y       |                       |          | Y        | Y       | Y       |                                                                                                    | Y       |               | Y       | Y                | Y                                                                   | Y   |          |
| v                               |                                                            | Y       | ٧       |         | Y       |                       |          | Y        | Y       |         | Ÿ                                                                                                    |         | <b>Y</b>      | v       | Y                | Y                                                                   |     |          |
| Y                               |                                                            | Y       | Y       |         | Y       |                       |          | Y        | Y       | Y       | Y                                                                                                    |         | Y             | Y       |                  | Y                                                                   |     |          |
| Y                               |                                                            | Y<br>٧  | Y       |         | Y       |                       |          |          | Y       |         | Ÿ                                                                                                    | Y       | Y             | Y<br>Y  | Y                | Y<br>v                                                              |     |          |
|                                 |                                                            | Ÿ       | Y       | Y       | Y       | Y                     |          | IY.      | Y       | Y       | Y                                                                                                    | Y       | Y             | Y       | Y                | Y                                                                   |     |          |
| <b>Y</b>                        |                                                            | ٧       |         |         |         |                       |          |          |         |         | v                                                                                                    |         |               |         |                  |                                                                     |     |          |
| Y                               |                                                            | Y       | Y       | Y       | Y       |                       | Y        | Y        | Y       | Y       | Y                                                                                                    |         | <b>Y</b>      | Y       | Y                | Y                                                                   |     |          |
| v<br>Y                          |                                                            | Y       | Y       |         |         |                       |          |          | Y       |         | Ÿ<br>Y                                                                                                    | Y       | Y             |         |                  |                                                                     |     |          |
| v                               |                                                            | Y       | Y       |         | Y       | Y                     |          |          | Y       | Y       |                                                                                                    |         | <b>Y</b>      |         |                  |                                                                     |     |          |
| Y                               |                                                            | Y       | Y       |         |         |                       | Y        | Y        | Y       | Y       | Y                                                                                                    | Y       | Y             | Y       |                  |                                                                     |     |          |
| v                               |                                                            | Y       |         |         |         |                       |          |          |         |         |                                                                                                    |         |               |         |                  |                                                                     |     |          |
| v                               |                                                            | Y<br>Y  | Y<br>Y  | Y       | Y       |                       |          | Y<br>Y   | Y<br>v  |         | Y                                                                                                    |         | <b>Y</b><br>Y | Y<br>Y  | Y<br>Y           |                                                                     | ΙY. |          |
|                                 |                                                            |         | Y       |         | Y       |                       |          |          | Y       |         | Y                                                                                                    |         | Y             | Y       |                  | Y                                                                   | Y   |          |
|                                 |                                                            | Y       |         |         |         |                       |          |          |         |         |                                                                                                    |         |               | v       |                  |                                                                     |     |          |
| Y                               |                                                            | Y<br>Y  | Y<br>Y  |         | Y<br>Y  |                       | Y        | Y        |         |         | Y<br>Y                                                                                                    | Y<br>Y  | Y<br>Y        | Y<br>Y  | Y                | Y<br>Y                                                              | Y   |          |
|                                 |                                                            | Y       | Y       |         | Y       | Y                     |          | Y        | ٧       |         |                                                                                                    | Y       | Y             | Y       | Y                | Y                                                                   |     |          |
|                                 |                                                            |         |         |         |         |                       |          |          |         |         |                                                                                                    |         |               |         |                  |                                                                     |     |          |
| l Y                             |                                                            | Y       | Y       | Y       | Y       |                       | IY.      | Y        | Y       |         | Y                                                                                                    | Y       | $\mathbf{Y}$  | v.      | Activate Windows |                                                                     | Y   |          |
|                                 |                                                            | Y<br>Y  | Y<br>Y  | Y       | Y       |                       |          |          |         | Y       |                                                                                                    | Y       | <b>Y</b>      | Y       | Y                | Go to Yettings to activate Windows.                                 |     |          |
| ⊣ !                             |                                                            |         |         |         |         |                       |          |          |         |         |                                                                                                    |         |               |         |                  |                                                                     |     |          |
| Œ.                              | Ξi<br>$\circ$<br>$\bullet$                                 | ٠       |         |         |         | 2 X 8 0 9 m 0 9 m 0 8 |          |          |         |         |                                                                                                    |         |               |         |                  | $\wedge$ $\Box$ ( $\Box$ $\Diamond$ $\Box$ $\Diamond$ 4)) ENG 22:37 |     | 同        |
|                                 |                                                            |         |         |         |         |                       |          |          |         |         |                                                                                                    |         |               |         |                  |                                                                     |     |          |

**Gambar 5.4 Proses Variabel Y Terlihat pada** *WEKA*

Setelah dilakukan cek kembali data tersebut disimpan ke dalam bentuk .\*arff agar dapat terbaca saat proses uji data transaksi menggunakan *WEKA.* Setelah data sudah tersimpan dalam bentuk .\*arff selanjutnya kita menuju menu *Explorer* untuk menjalankan data yang sudah tersimpan ke dalam bentuk .\*arff untuk dilakukan uji data menggunakan algoritma apriori menggunakan *WEKA* dapat dilihat pada gambar 5.5 tampilan awal setelah diklik tombol *Explorer.*

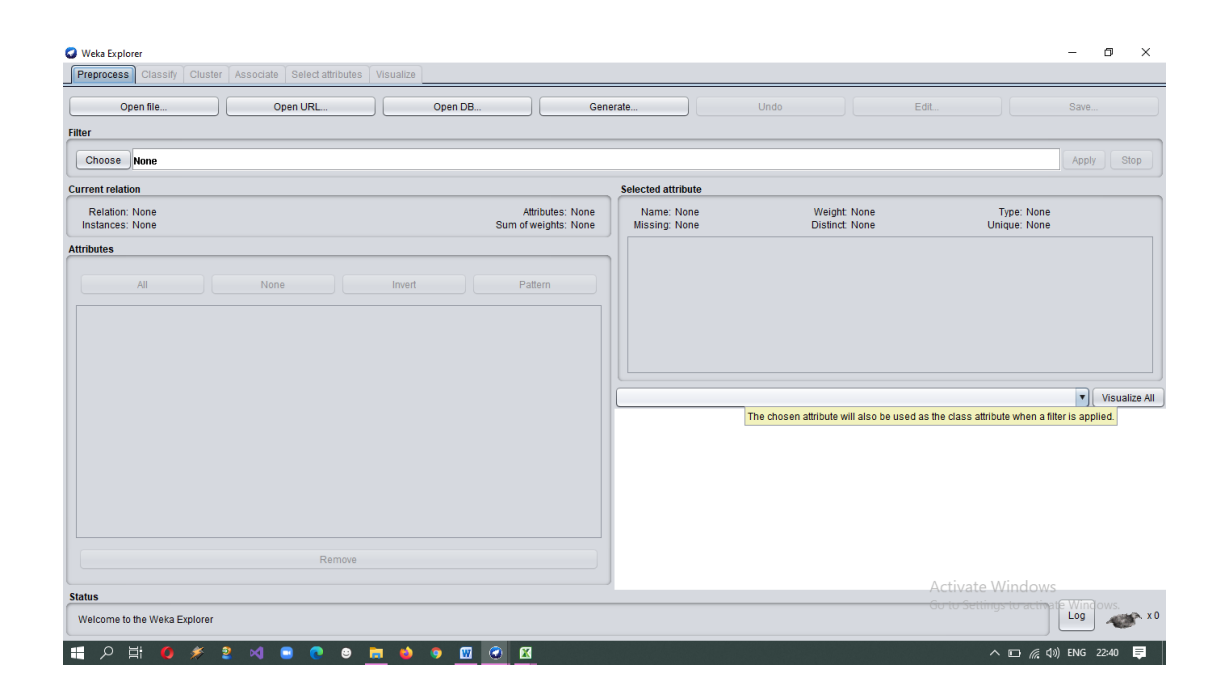

**Gambar 5.5 Tampilan Menu** *WEKA* 

Setelah muncul menu weka lalu klik tombol *Open file* lalu cari data transaksi produk perawatan wajah yang telah tersimpan dalam bentuk .\*arff agar terlihat saat proses pencarian dalam *folder* yang telah ditentukan. Agar data transaksi tersebut muncul saat proses pencarian data terlebih dahulu ubah *File Of Types* ke dalam bentuk .\*arff agar data tersebut muncul pada *folder* yang telah ditentukan. Setelah data tersebut ditemukan klik tombol *open* agar data tersebut muncul di tampilan menu *WEKA* pada gambar 5.6

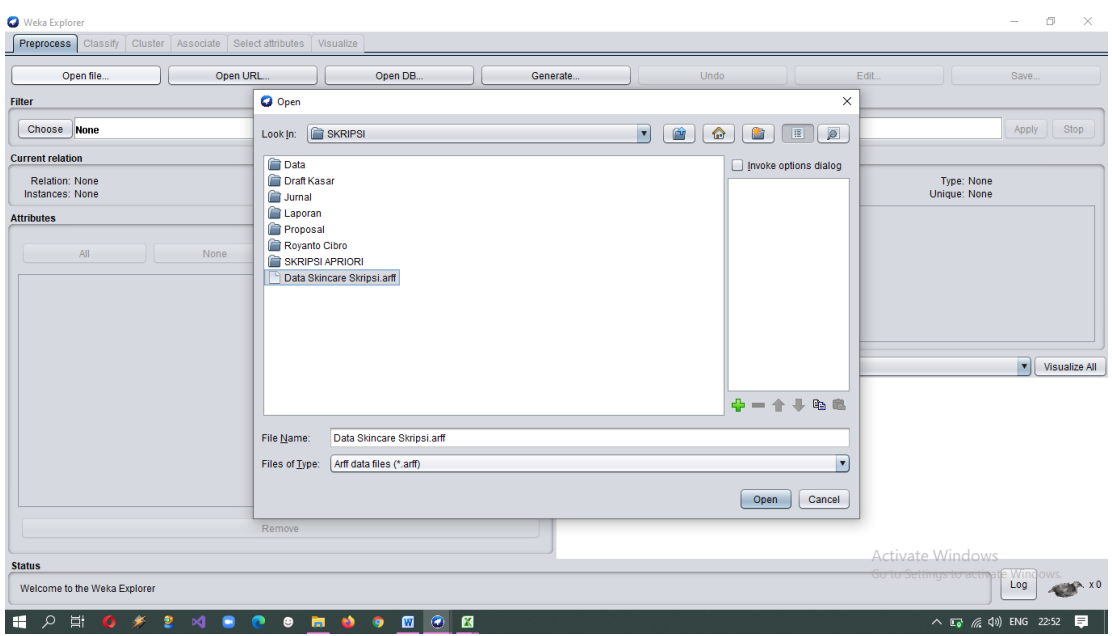

**Gambar 5.6 Pencarian Data Transaksi Dalam Bentuk .\*arff**

Setelah data tersebut muncul maka akan terlihat jumlah *minimum* data sebanyak 1 dan *maximum* data sebanyak 300 pada tabel *Selected Attribute*. Pada tabel *Attributes* akan muncul nomor dan juga nama dari data transaksi, lalu pada tabel *class*  di pojok kanan bawah akan terlihat grafik dari jumlah data yang ada dengan cara mengklik *Visualize all* agar grafik dari transaksi data muncul pada gambar 5.7

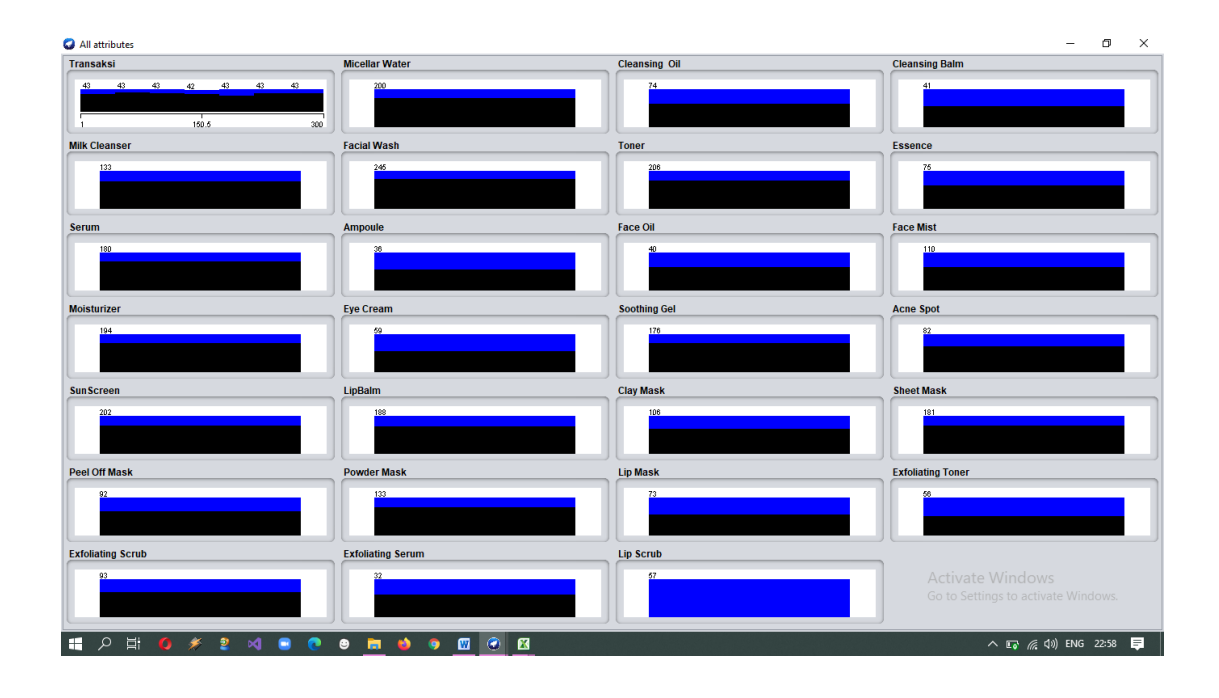

**Gambar 5.7 Hasil** *Visualize All* **Pada Data Transaksi Produk Perawatan Wajah**

### **5.3 Proses Uji Data Transaksi Menggunakan WEKA**

Setelah data transaksi produk perawatan wajah telah dimasukkan ke aplikasi *WEKA* maka selanjutnya adalah tahap uji data transaksi produk perawatan wajah menggunakan algoritma apriori. Sebelum dilakukan uji data untuk atribut transaksi harus dihapus karena tidak memiliki variabel Y dan ? sehingga tidak dibutuhkan dalam proses uji data. Setelah dihapus atribut transaksi, selanjutnya pilih opsi *Associate* pada menu *WEKA* karena data transaksi akan diuji menggunakan aturan asosiasi. Setelah memilih opsi *Associate* pada menu *WEKA* akan terlihat lembaran halaman yang terdiri dari *Choose, Associator Output* dan *Start* pada gambar 5.8

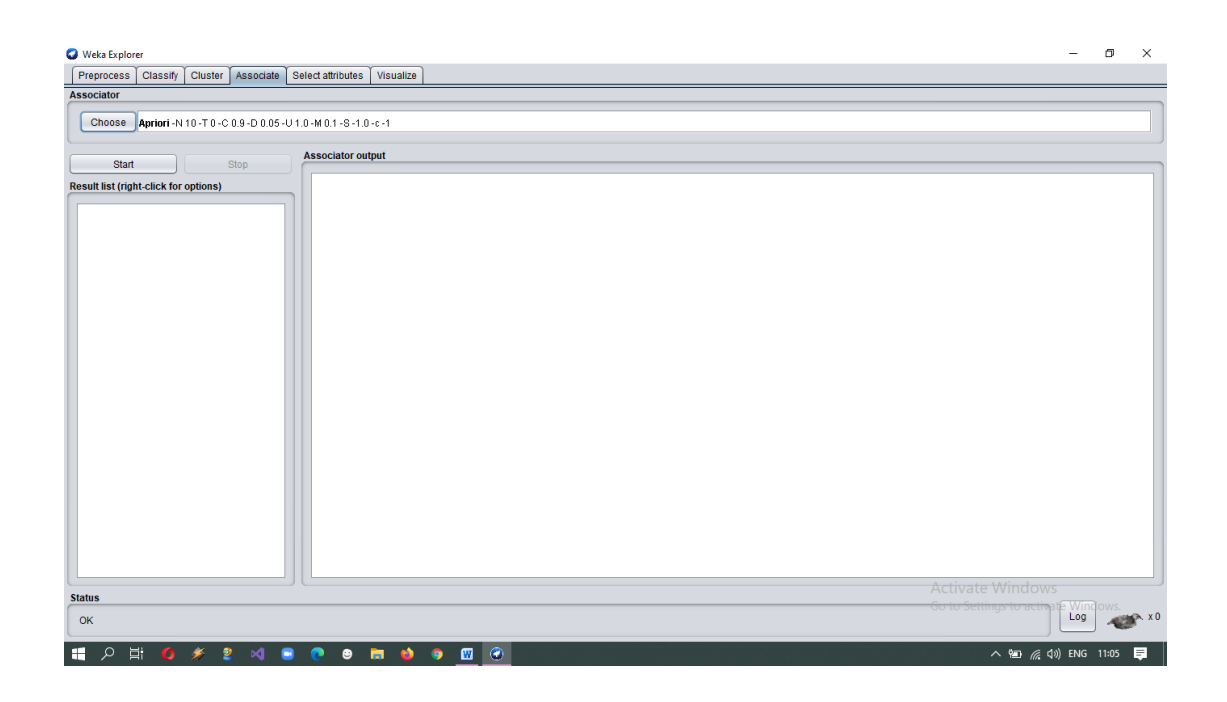

#### **Gambar 5.8 Tampilan** *Associate* **Pada** *WEKA*

Setelah muncul pada tampilan *Associate* pada *WEKA* selanjutnya pilih *Choose* apriori untuk menentukan nilai jumlah minimum *support* dan juga *confidence*. Setelah di klik akan muncul beberapa pilihan dimana pilihan tersebut dapat ditentukan oleh penulis untuk penggunaan algoritma apriori. Untuk penggunaan algoritma apriori peneliti merubah nilai pada *LowerBoundMinSupport* dari 0,1 menjadi 0,01 dan pada pilihan *OutputItemset* diubah dari *False* menjadi *True* setelah diubah jangan lupa klik opsi *OK* agar data dapat berjalan dengan sesuai dengan penggunaan nilai *support* dan *confidence*, dapat dilihat pada gambar 5.9.

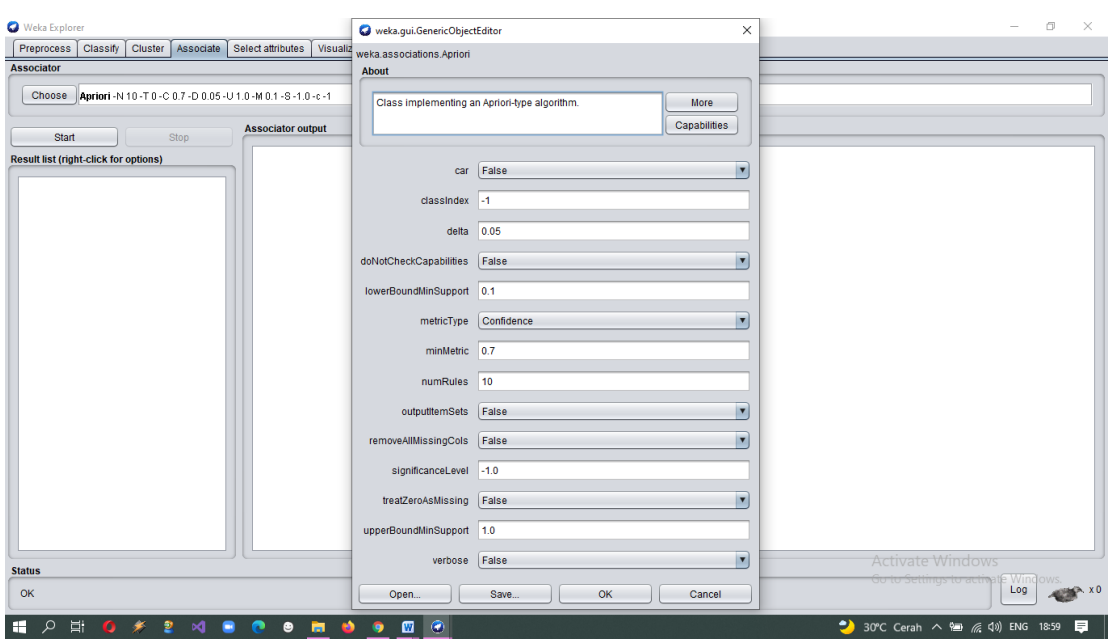

**Gambar 5.9 Pengaturan Untuk Aturan Asosiasi**

Setelah dilakukan pengaturan pada *Associate* dengan *WEKA* maka data transaksi dapat dilakukan pengujian data transaksi produk perawatan wajah agar terlihat pola transaksi yang diinginkan. Data transaksi produk perawatan wajah akan muncul setelah dilakukan pengaturan pada *LowerBoundMinSupport* dari 0,01 lalu pada pilihan *OutputItemset* diubah menjadi *True* dan pada pilihan *MinMetric* diubah menjadi 0,7 untuk menentukan nilai *confidence.* Semua jumlah data dan juga *item* akan muncul pada tampilan *Associate* pada gambar 5.10

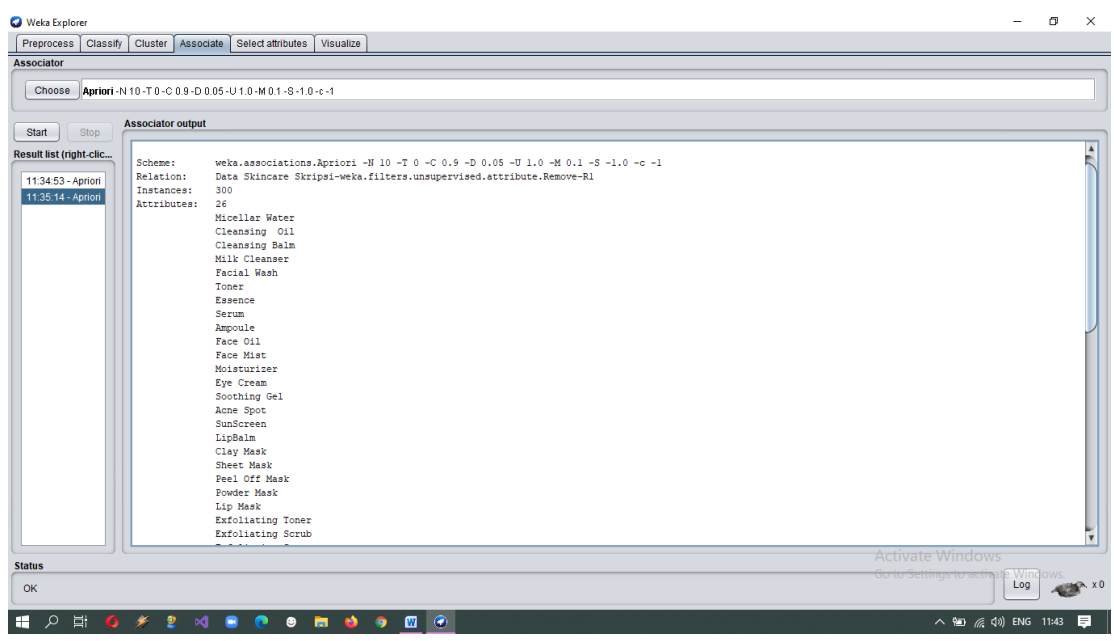

# **Gambar 5.10** *Itemset* **Muncul Setelah Diatur**

Data transaksi tersebut setelah dilakukan uji data *Output* berupa pola transaksi akan muncul dengan berbagai kombinasi *itemset* dan kombinasi yang terbesar adalah 3 *itemset.* Data transaksi produk perawatan wajah sudah dilakukan pengujian dengan aturan asosiasi nilai *support* = 55% dan *confidence* = 70%, untuk hasilnya dapat dilihat pada gambar 5.11 sampai 5.13

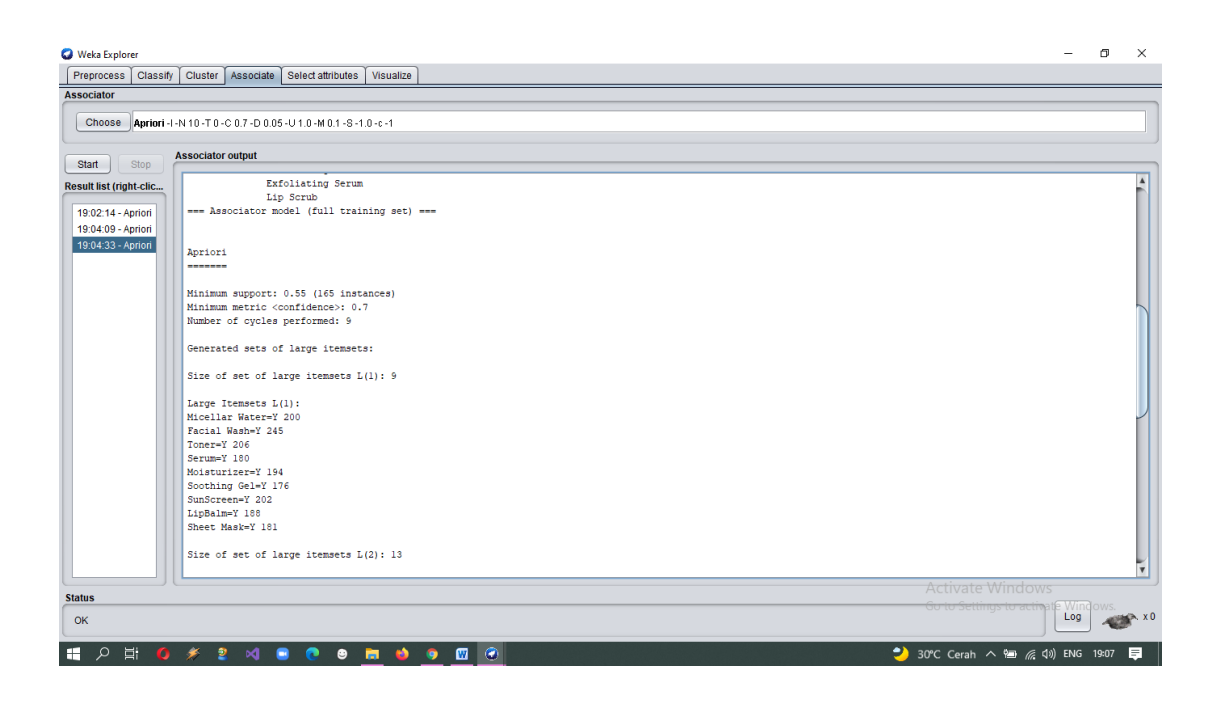

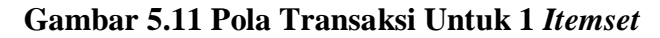

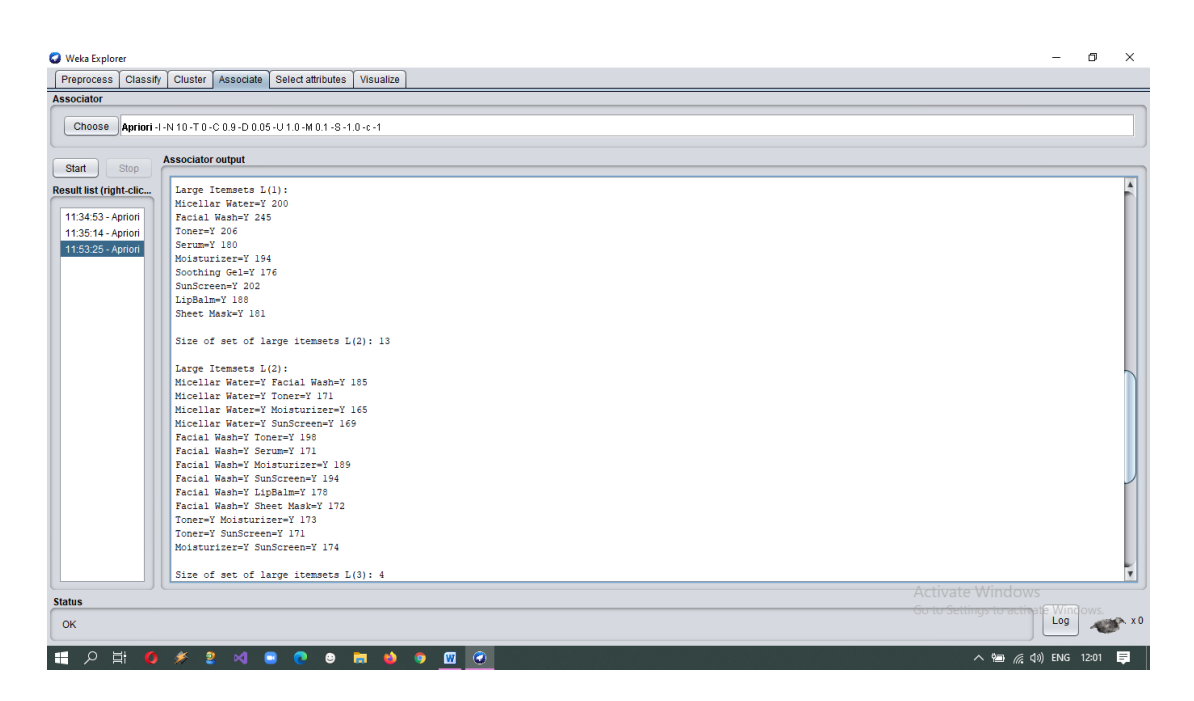

**Gambar 5.12 Pola Transaksi Untuk 2** *Itemset*

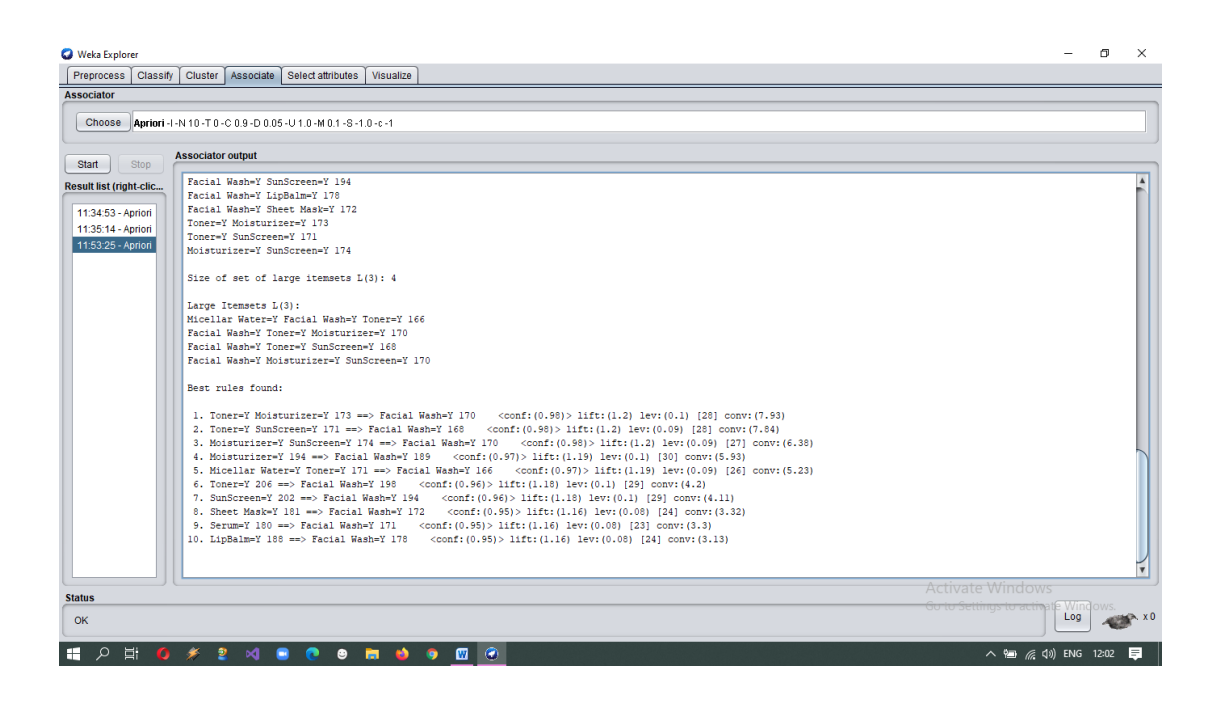

**Gambar 5.13 Pola Transaksi Untuk 3** *Itemset* **dan** *Best Rules Found*

## **5.4 Hasil Pengujian Menggunakan WEKA**

Setelah data transaksi telah dilakukan pengujian menggunakan *WEKA* maka untuk hasil dari data transaksi produk perawatan wajah menghasilkan beberapa kombinasi *output* 3 *itemset* sebagai kombinasi item yang terbanyak dan 1 *itemset* yang sedikit. Untuk hasil analisa dari uji data transaksi diatas maka peneliti akan menjabarkan pada tabel 5.1 sampai dengan 5.3

| Nο | Nama Item      | Jumlah |
|----|----------------|--------|
|    | Micellar Water | 200    |
|    | Facial Wash    | 245    |

**Tabel 5.1 Data Transaksi Untuk 1** *Itemset*

| 3 | Toner        | 206 |
|---|--------------|-----|
|   | Serum        | 180 |
| 5 | Moisturizer  | 194 |
| 6 | Soothing Gel | 176 |
|   | Sun Screen   | 202 |
| 8 | Lip Balm     | 188 |
| 9 | Sheet Mask   | 181 |

**Tabel 5.2 Data Transaksi Untuk 2** *Itemset*

| N <sub>o</sub> | Item 1         | Item $2$    | Jumlah |
|----------------|----------------|-------------|--------|
| $\mathbf{1}$   | Micellar Water | Facial Wash | 185    |
| $\overline{2}$ | Micellar Water | Toner       | 171    |
| 3              | Micellar Water | Moisturizer | 165    |
| $\overline{4}$ | Micellar Water | Sun Screen  | 169    |
| 5              | Facial Wash    | Toner       | 198    |
| 6              | Facial Wash    | Serum       | 171    |
| $\overline{7}$ | Facial Wash    | Moisturizer | 189    |
| 8              | Facial Wash    | Sun Screen  | 194    |
| 9              | Facial Wash    | Lip Balm    | 178    |
| 10             | Facial Wash    | Sheet Mask  | 172    |
| 11             | Toner          | Moisturizer | 173    |
| 12             | Toner          | Sun Screen  | 171    |
| 13             | Moisturizer    | Sun Screen  | 174    |

**Tabel 5.3 Data Transaksi Untuk 3** *Itemset*

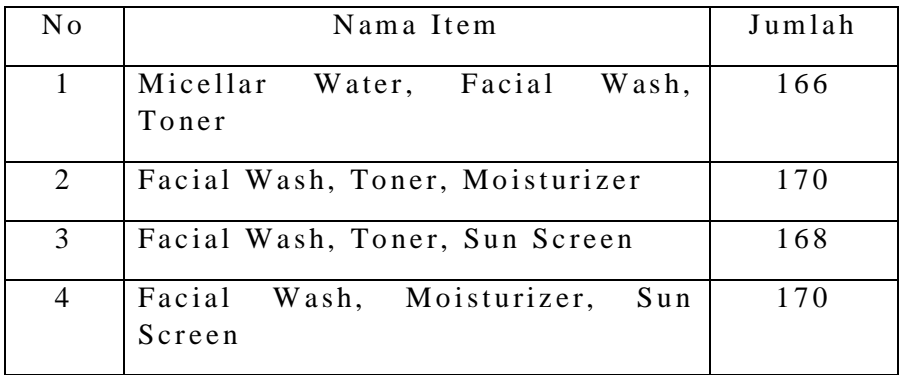